# **XChar all characters of a font will be shown in a palette**

In an additional palette XChar shows all characters of a font. These characters can be choosen and automatically placed in the text. Without changing the font the user can continuing typing.

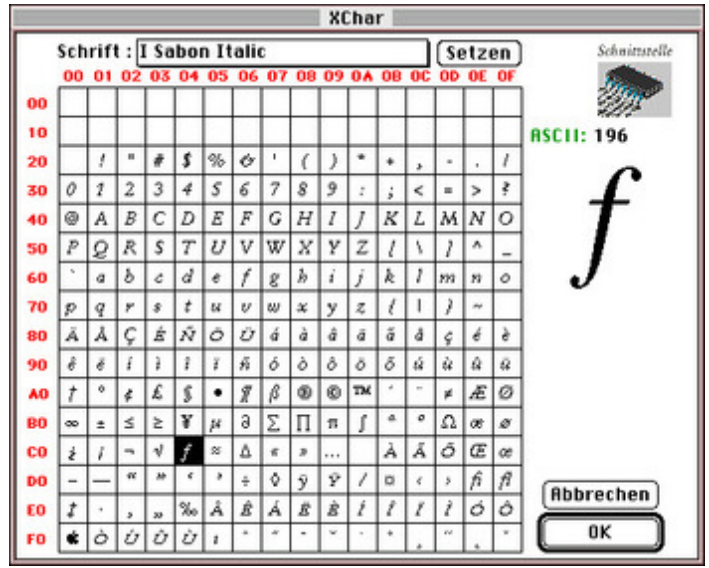

#### *[Category](http://www.codesco.com/index.php?eID=tx_cms_showpic&file=fileadmin%2Fbilder_grafiken%2FScreenshots%2FXChar.jpg&md5=7a4a983d9f7b7514662042df14fb0c01f9828c60¶meters[0]=YTo0OntzOjU6IndpZHRoIjtzOjQ6IjgwMG0iO3M6NjoiaGVpZ2h0IjtzOjQ6IjYw¶meters[1]=MG0iO3M6NzoiYm9keVRhZyI7czo0MToiPGJvZHkgc3R5bGU9Im1hcmdpbjowOyBi¶meters[2]=YWNrZ3JvdW5kOiNmZmY7Ij4iO3M6NDoid3JhcCI7czozNzoiPGEgaHJlZj0iamF2¶meters[3]=YXNjcmlwdDpjbG9zZSgpOyI%2BIHwgPC9hPiI7fQ%3D%3D)*

XTension

#### *Theme*

Converting

## *Developer*

Schnittstelle

# *XChar 1.1*

**Operating System Mac OS:**

9

**Software**

**XPress:**

3.32, 4.1x

**Language**

German

## **Product Type** Full Version

**Delivery Form**

digital

**Status** Product discontinued

Request Proposal